# <span id="page-0-0"></span>*RS232 communication Protocol*

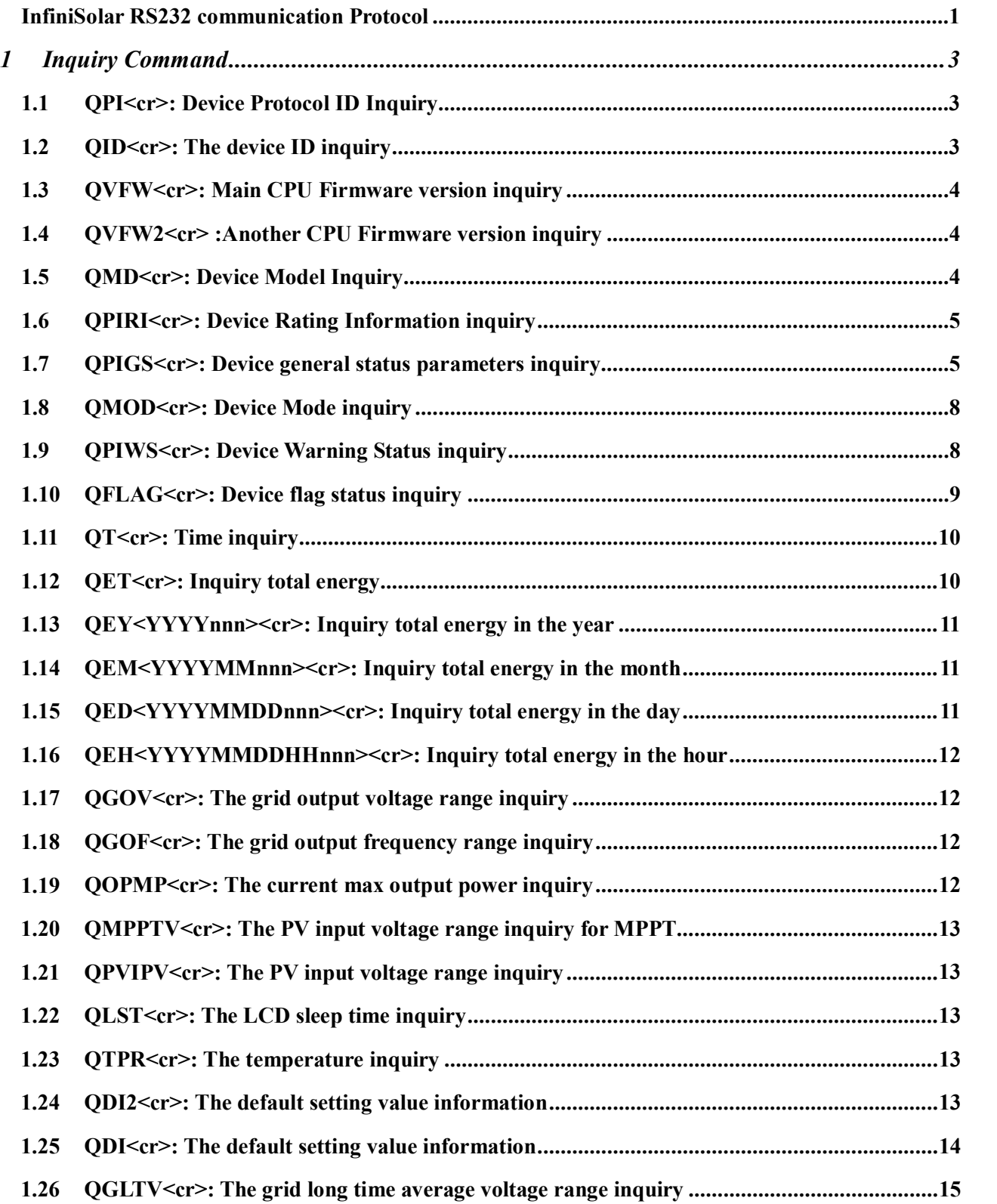

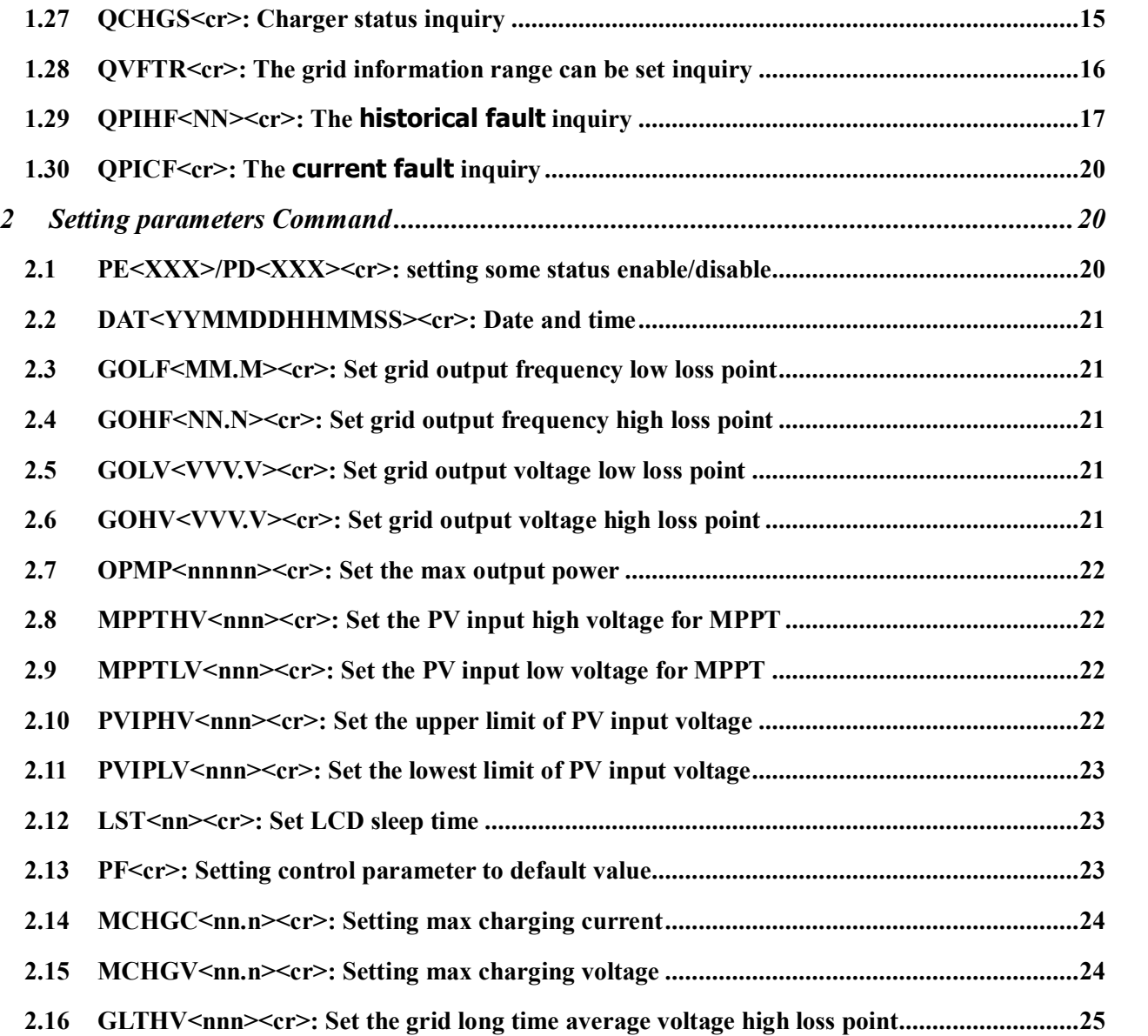

#### **Cabling:**

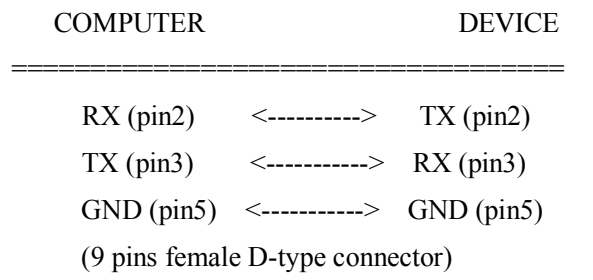

#### **Communication Description**

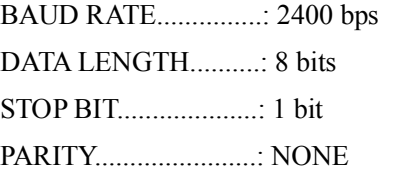

# <span id="page-2-0"></span>**1 Inquiry Command**

## **1.1 QPI<cr>: Device Protocol ID Inquiry**

<span id="page-2-1"></span>Computer: QPI<cr>s

Device: (PI<NN><cr>

N is an integer number ranging from 0 to 9.

<span id="page-2-2"></span>Function : To request the device Protocol ID.

Protocol ID distribution: please choose "00 $^{\circ}$ 14, 99, 80" for UPS products, and 15 $\sim$ 24 for PV INVERTER products.

# **1.2 QID<cr>: The device ID inquiry**

Computer: QID<cr>

Device: (ABCDEEFFGXXXXX<cr>

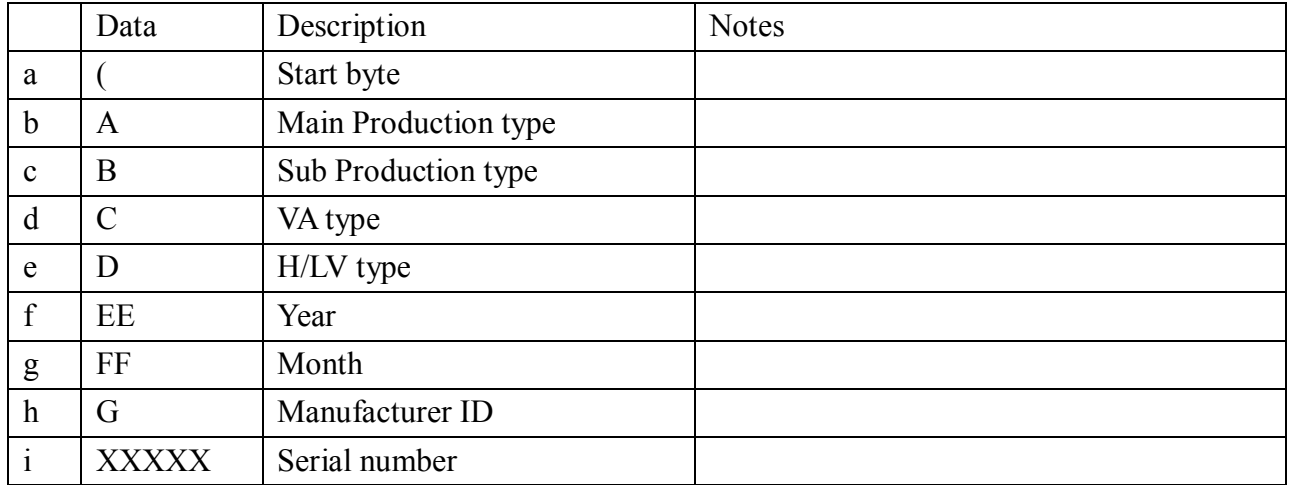

### <span id="page-3-0"></span>**1.3 QVFW<cr>: Main CPU Firmware version inquiry**

Computer: QVFW<cr> Device: (VERFW:<NNNNN.NN><cr>  $\langle n \rangle$  is a HEX number from 0...9 or A...F. Example: Computer: QVFW<cr> Device: (VERFW:00123.01<cr> 00123: firmware series number;  $01:$  version.

#### <span id="page-3-1"></span>**1.4 QVFW2<cr> :Another CPU Firmware version inquiry**

Computer: QVFW2<cr> UPS: (VERFW2: <NNNNN.NN><cr>  $\langle n \rangle$  is a HEX number from 0...9 or A...F.

#### <span id="page-3-2"></span>**1.5 QMD<cr>: Device Model Inquiry**

Computer: OMD<cr>

Device:(TTTTTTTTTTTTTTT WWWWWWW KK P/P MMM NNN RR BB.B <cr>

(a) Device Model: TTTTTTTTTTTTTTT

This whole length is 15bits, if the model value less than 15 bits, please enter "#" before the device model instead, for example: ##########G10KS.

(b) Output rated VA: WWWWWWW

W is an integer number ranging from 0 to 9. The unit is watt. The whole length is 7 bits, if the VA value less than 7 bits, please enter "#" before the VA value instead, for example: ##10000.

(c) Output power factor: KK

K is an integer number ranging from 0 to 9.

KK is the percentage of power factor, for example: 70

(d) Grid phase: P/P

P is an integer number of 1 or 3.

(e) Nominal device Voltage: MMM

M is an integer number ranging from 0 to 9. The unit is volt.

(f) Nominal Grid Voltage: NNN

N is an integer number ranging from 0 to 9. The unit is volt.

(g) Battery Piece Number: RR

R is an integer number ranging from 0 to 9.

(h) Battery standard voltage per unit: BB.B

B is an integer number ranging from 0 to 9. The unit is volt.

For example: Computer: QMD<cr> Device: (##########G10KS ##10000 70 1/1 220 220 20 12.0 <cr>

## <span id="page-4-0"></span>**1.6 QPIRI<cr>: Device Rating Information inquiry**

Computer: QPIRI<cr>

Device: (BBB.B FF.F III.I EEE.E DDD.D AA.A GGG.G R MM T<cr>

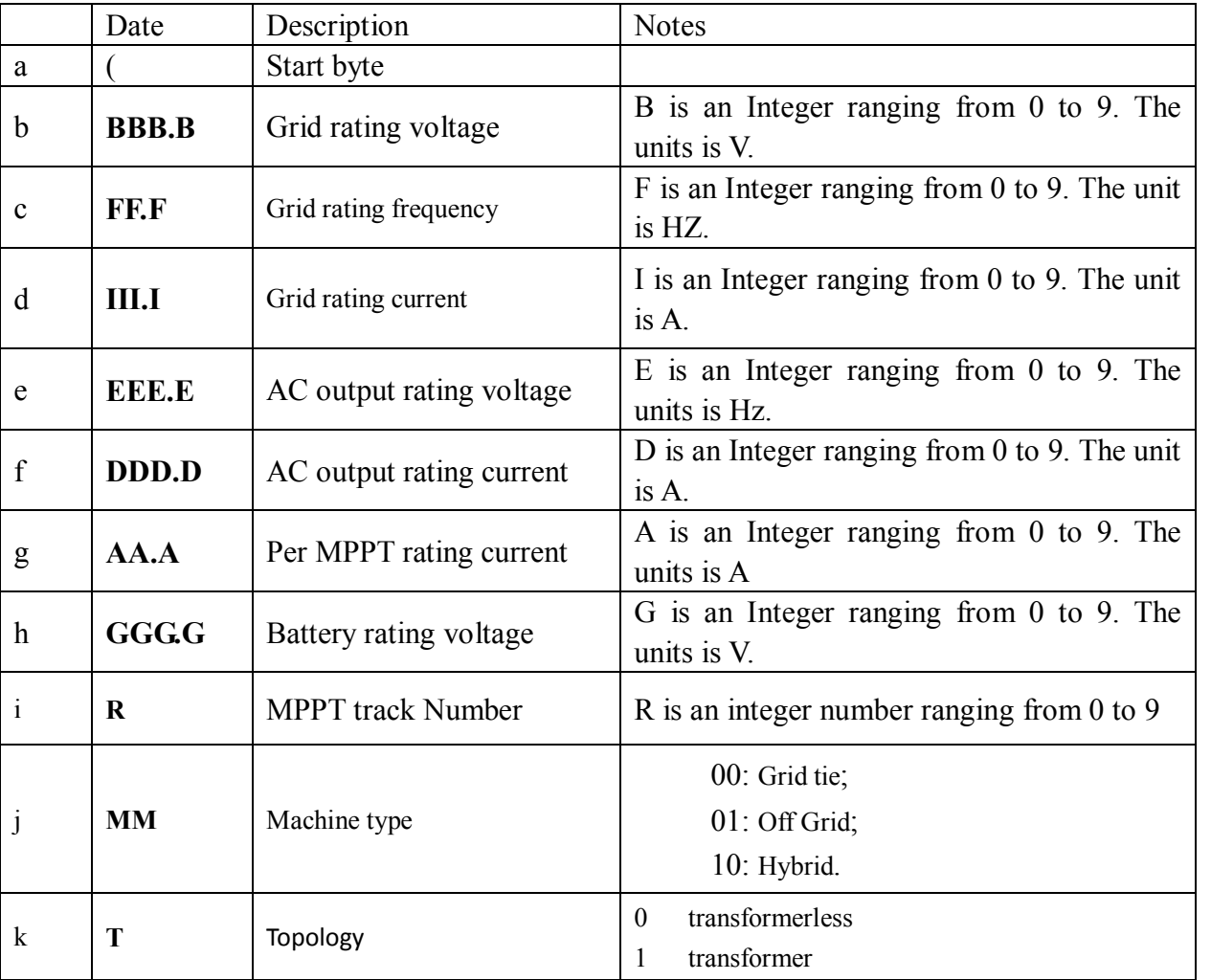

# **1.7 QPIGS<cr>: Device general status parameters inquiry**

<span id="page-4-1"></span>Computer: QPIGS<cr>

Device: (MMM.M CBBBBB HH.H CZZZ.Z LLL.L MMMMM NN.N QQQ.Q DDD KKK.K VVV.V SSS.S RRR.R XXX PPPPP EEEEE OOOOO UUU.U WWW.W YYY.Y TTT.T b7b6b5b4b3b2b1b0a0a1<cr>

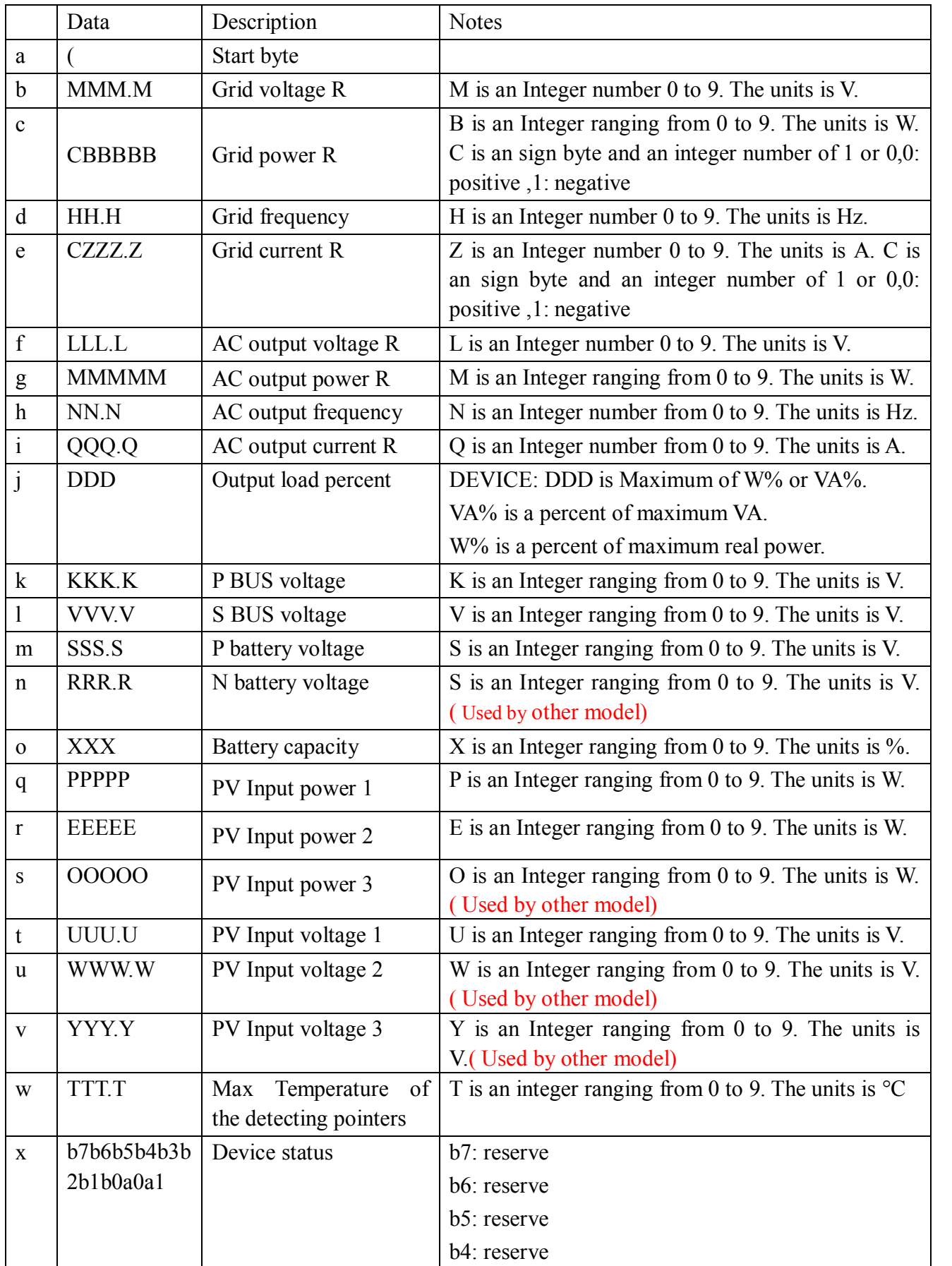

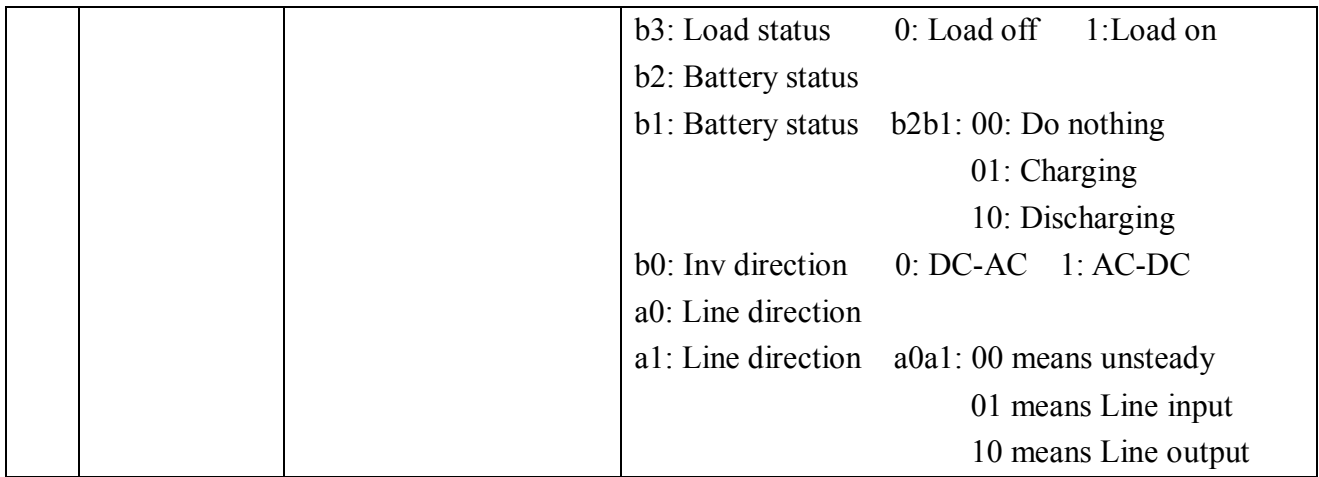

Example:

Computer: QPIGS<cr>

Device: (220.0 002200 50.0 010 220.0 005940 50.0 027.0 100 345.8 344.9 012.2 013.3082 004.2 00900 00940 00950 111.0 112.5 100.4 045.0 0100000000<cr>

Means:

Grid voltage L1 is 220.0V. Grid power L1 is +02200W.

Grid frequency is 50.0Hz

Grid current L1 is 10A

AC output voltage L1 is 220.0V

AC output power L1 is +05940W

AC output frequency is 50.0Hz.

AC output current L1 is 27.0A

Output load 100%

P BUS voltage is 345.8V

S BUS voltage is 344.9V

P battery voltage value is 12.2V**.**

N battery voltage value is 13.3V**.**

Battery capacity is 82%**.**

Charging current is 24.2A

The PV 1 Input power is 900W.

The PV 2 Input power is 940W.

The PV 3 Input power is 950W.

The PV 1 Input voltage is  $111.0V$ 

The PV 2 Input voltage is  $112.5V$ 

The PV 3 Input voltage is 100.4V.

Temperature is 45.0 degrees of centigrade.

Device status is battery low.

# <span id="page-7-0"></span>**1.8 QMOD<cr>: Device Mode inquiry**

Computer: QMOD<cr>

Device: (M<cr>

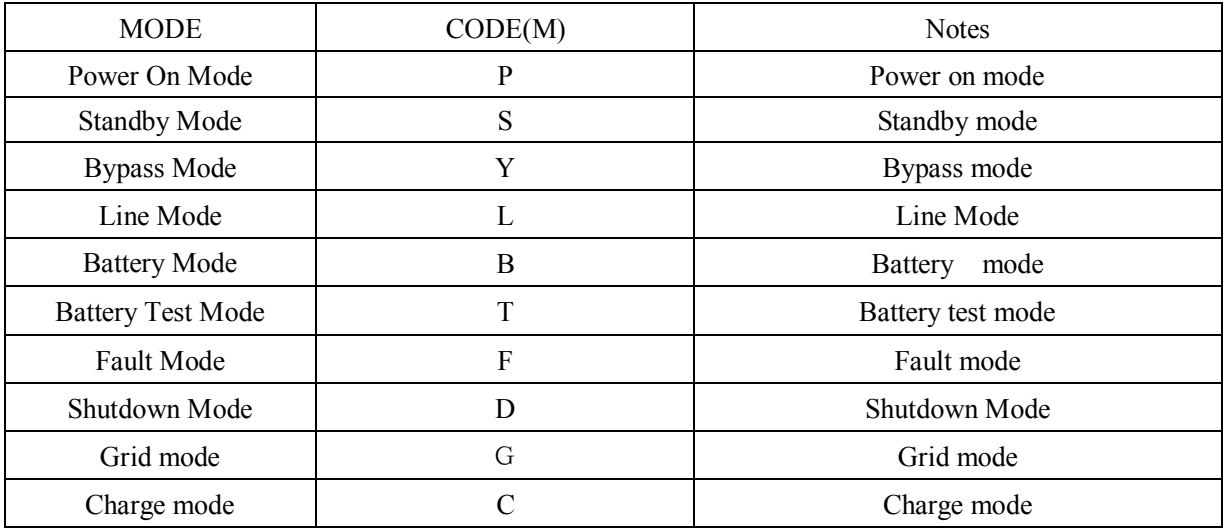

For example: Computer: QMOD<cr> DEVICE: (G<cr> means: the current DEVICE mode is Grid mode.

# **1.9 QPIWS<cr>: Device Warning Status inquiry**

<span id="page-7-1"></span>Computer: QPIWS <cr>

Device: (a0a1.....a62a127<cr>

a0,…,a127 is the warning status. If the warning is happened, the relevant bit will set 1, else the relevant bit will set 0. The following table is the warning code.

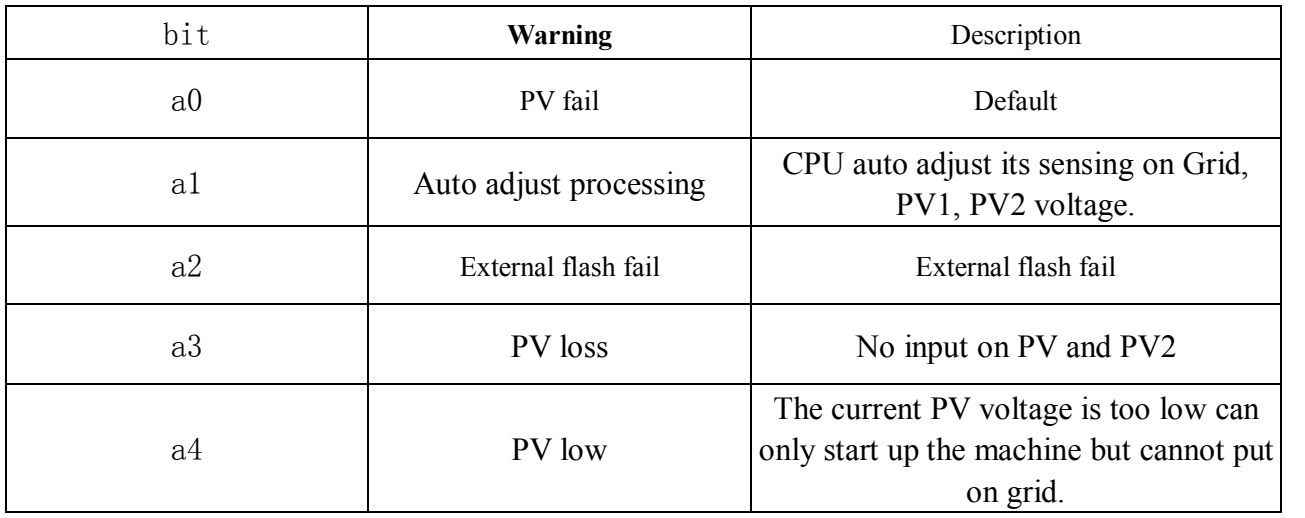

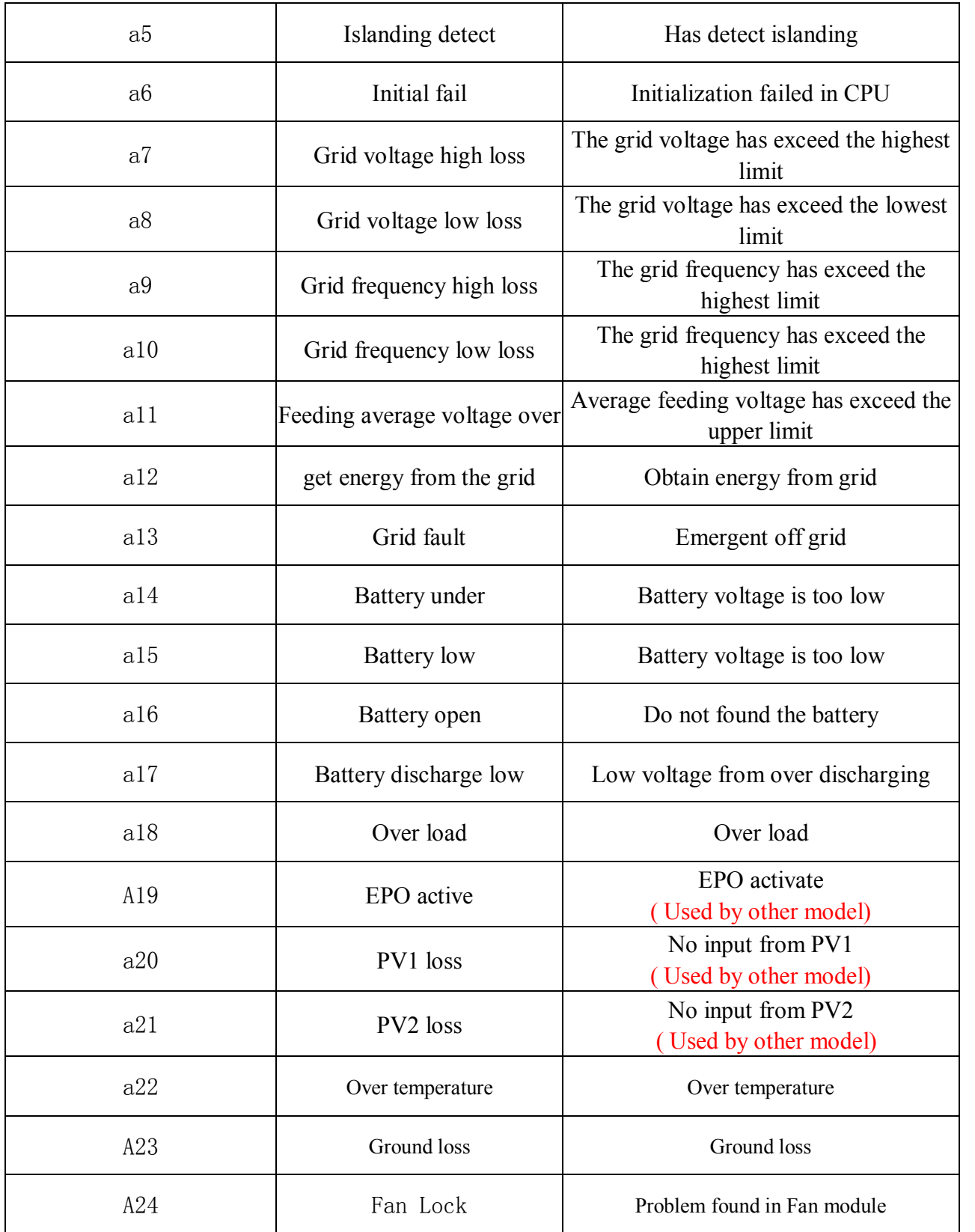

# <span id="page-8-0"></span>**1.10 QFLAG<cr>: Device flag status inquiry**

ExxxDxxx is the flag status. E means enable, D means disable

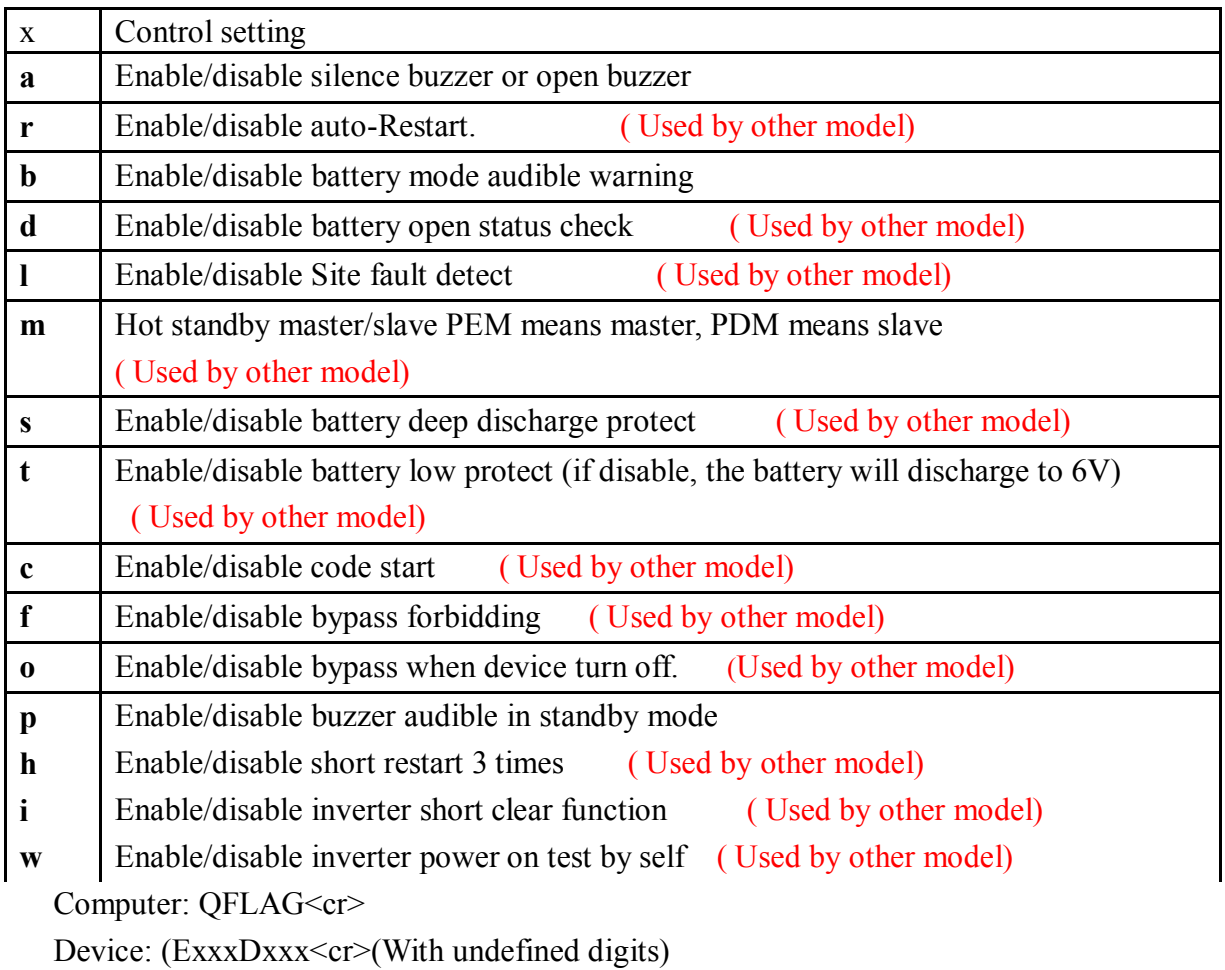

# <span id="page-9-0"></span>**1.11** QT<cr>: **Time inquiry**

Computer: QT<cr>

Device**:**(YYYYMMDDHHMMSS<cr>

For example:

Computer: QT<cr>

DEVICE: (20100926111120<cr>

Means: The time is 2010/09/26,11:11:20.

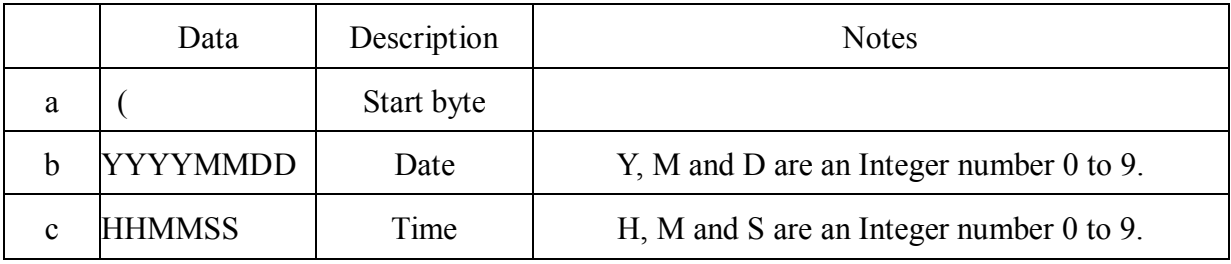

# <span id="page-9-1"></span>**1.12 QET<cr>: Inquiry total energy**

Computer: QET<cr>

Device: (NNNNNNNN<cr>.

N is an Integer number 0 to 9. The unit is KWh.

For example:

Computer: QET<cr> DEVICE: (03012300<cr> Means: The total energy is: 3012300KWh

# <span id="page-10-0"></span>**1.13 QEY<YYYYnnn><cr>: Inquiry total energy in the year**

Computer: OEY<YYYYnnn><cr>

 $\langle$ YYYY>Y is an Integer number 0 to 9. nnn is the checksum for QEYYYYY and the decimal number towards lower 8 digits.

Device: (NNNNNNNN<cr>.

N is an Integer number 0 to 9. The unit is Wh.

For example:

Computer: QEY2011179<cr>

DEVICE: (03012300<cr>

Means: in 2010, the total energy is: 3012300Wh

#### <span id="page-10-1"></span>**1.14 QEM<YYYYMMnnn><cr>: Inquiry total energy in the month**

Computer: OEM<YYYYMMnnn><cr>

 $\langle$ YYYYMM $>$  Y is an Integer number 0 to 9, M is an Integer number 0 to 9, nnn is the checksum for QEMYYYYMM and the decimal number towards lower 8 digits.

Device: (NNNNNNN<cr>. N is an Integer number 0 to 9. The unit is Wh. For example: Computer: Computer: QEM201107014<cr>

Device: (0312300 <cr >

Means: in 2010/09, the total energy is: 312300Wh

### <span id="page-10-2"></span>**1.15 QED<YYYYMMDDnnn><cr>: Inquiry total energy in the day**

Computer: QED<YYYYMMDDnnn><cr>

 $\langle$ YYYYMMDD>Y is an Integer number 0 to 9, M is an Integer number 0 to 9, D is an Integer number 0 to 9. nnn is the checksum for QEDYYYYMMDD and the decimal number towards lower 8 digits.

Device: (NNNNNN<cr>. N is an Integer number 0 to 9. The unit is Wh. For example: Computer: QED20110701102<cr> Device: (030123<cr> Means: in 2010/09/26, the total energy is: 30123Wh

# <span id="page-11-0"></span>**1.16 QEH<YYYYMMDDHHnnn><cr>: Inquiry total energy in the hour**

Computer: QEH<YYYYMMDDHHnnn><cr>

 $\langle$ YYYYMMDDHHnnn $>$ Y is an Integer number 0 to 9, M is an Integer number 0 to 9,D is an Integer number 0 to 9,D is an Integer number 0 to 9,H is an Integer number 0 to 9. nnn is the checksum for QEHYYYYMMDDHH and the decimal number towards lower 8 digits.

Device: (NNNNN<cr>.

N is an Integer number 0 to 9. The unit is Wh. For example: Computer: QEH2011080902213<cr> DEVICE: (05123<cr> Means: at 19:00 2010/09/26, the total energy is: 5123Wh

### <span id="page-11-1"></span>**1.17 QGOV<cr>: The grid output voltage range inquiry**

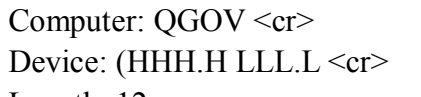

Length: 12

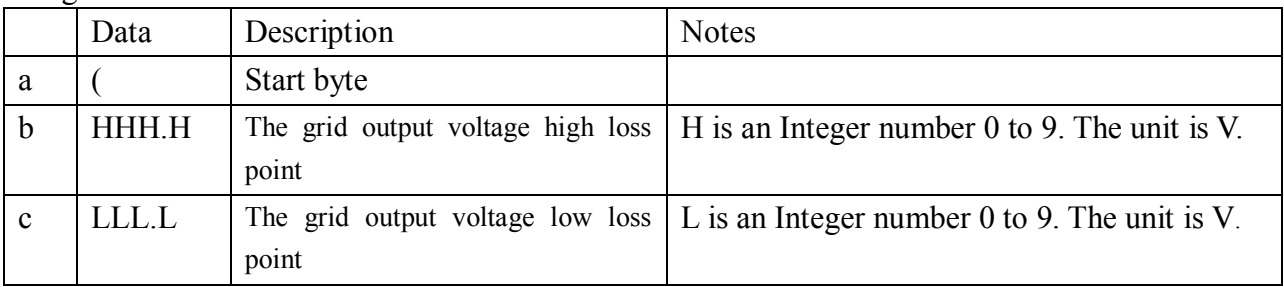

### <span id="page-11-2"></span>**1.18 QGOF<cr>: The grid output frequency range inquiry**

Computer: QGOF <cr> Device: (FF.F GG.G<cr>

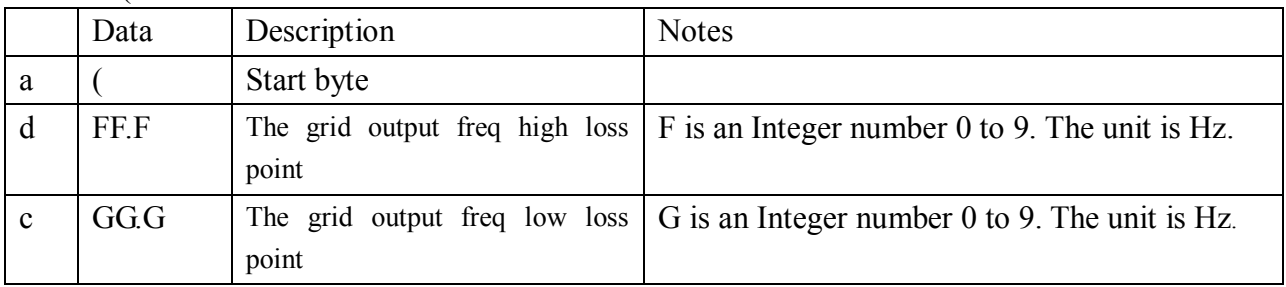

# <span id="page-11-3"></span>**1.19 QOPMP<cr>: The current max output power inquiry**

Computer: QOPMP<cr> Device: (LLLLL<cr>

# <span id="page-12-0"></span>**1.20 QMPPTV<cr>: The PV input voltage range inquiry for MPPT**

Computer: QPVIPV<cr> Device: (HHH LLL <cr>

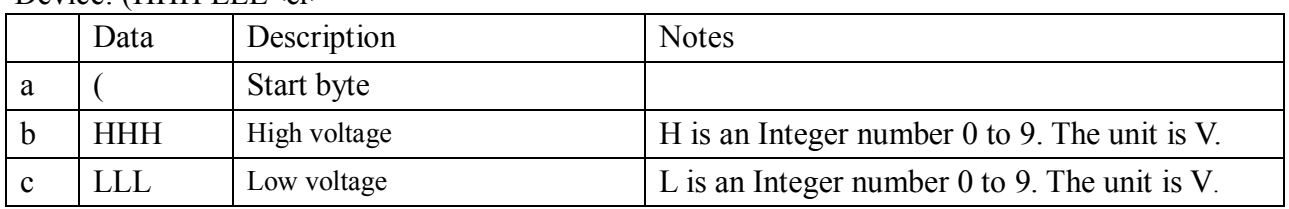

# <span id="page-12-1"></span>**1.21 QPVIPV<cr>: The PV input voltage range inquiry**

Computer: OPVIPV<cr>

Device: (HHH LLL<cr>

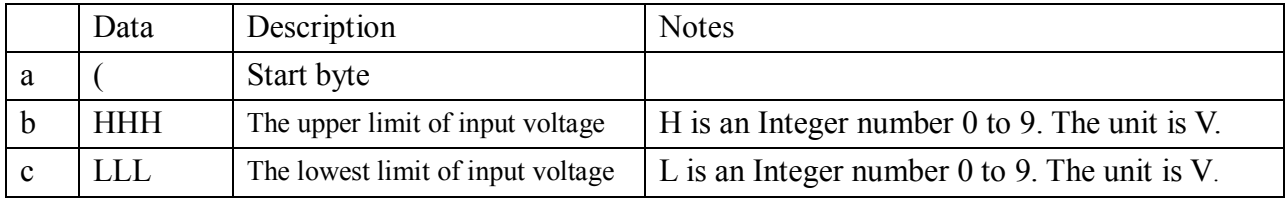

# <span id="page-12-2"></span>**1.22 QLST<cr>: The LCD sleep time inquiry**

Computer: QLST<cr>

Device: (LL<cr>

<span id="page-12-3"></span>LL is a number to 00、01、02、10、20, default 02, 00 means always light, the unit is 30s.

### **1.23 QTPR<cr>: The temperature inquiry**

Computer: QTPR<cr> Device: (LLL.L SSS.S TTT.T ---.-<cr>

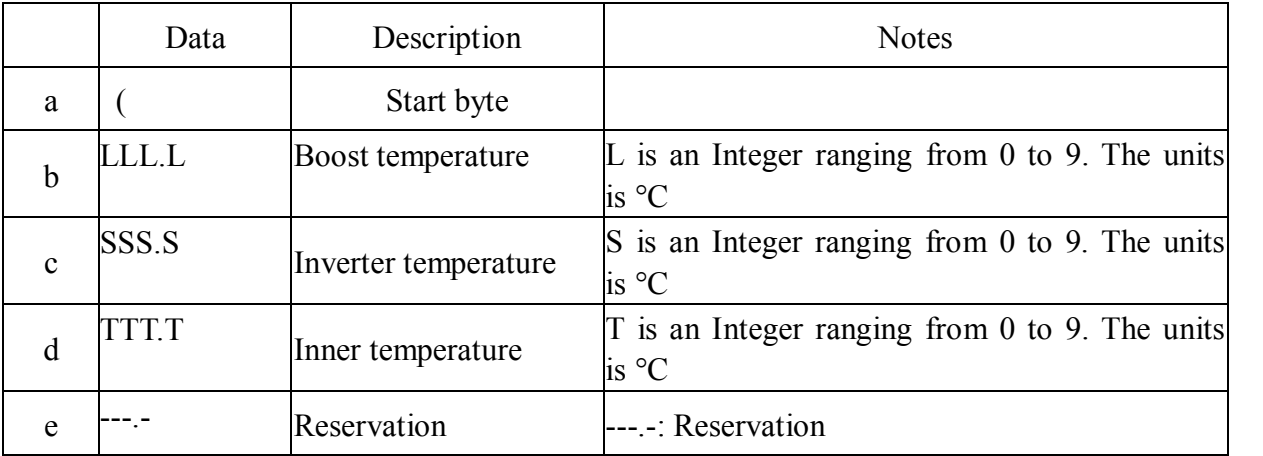

### <span id="page-12-4"></span>**1.24 QDI2<cr>: The default setting value information**

Computer: QDI2<cr>

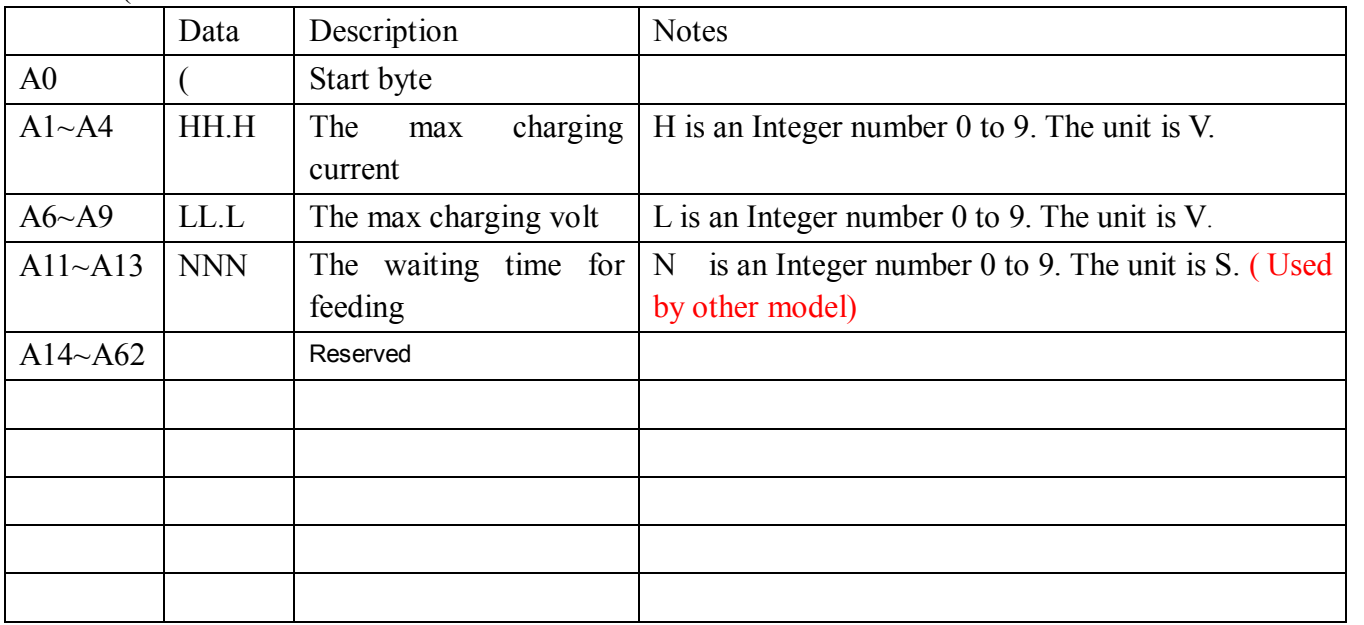

Device: (HH.H LL.L NNN <cr>

# <span id="page-13-0"></span>**1.25 QDI<cr>: The default setting value information**

Computer: QDI<cr>

Device: (BBB.B CCC.C DD.D EE.E FFF.F GGG.G HH.H II.I JJJ KKK LLL MMM NNNNN OOO PP QQ RRR SS<cr>

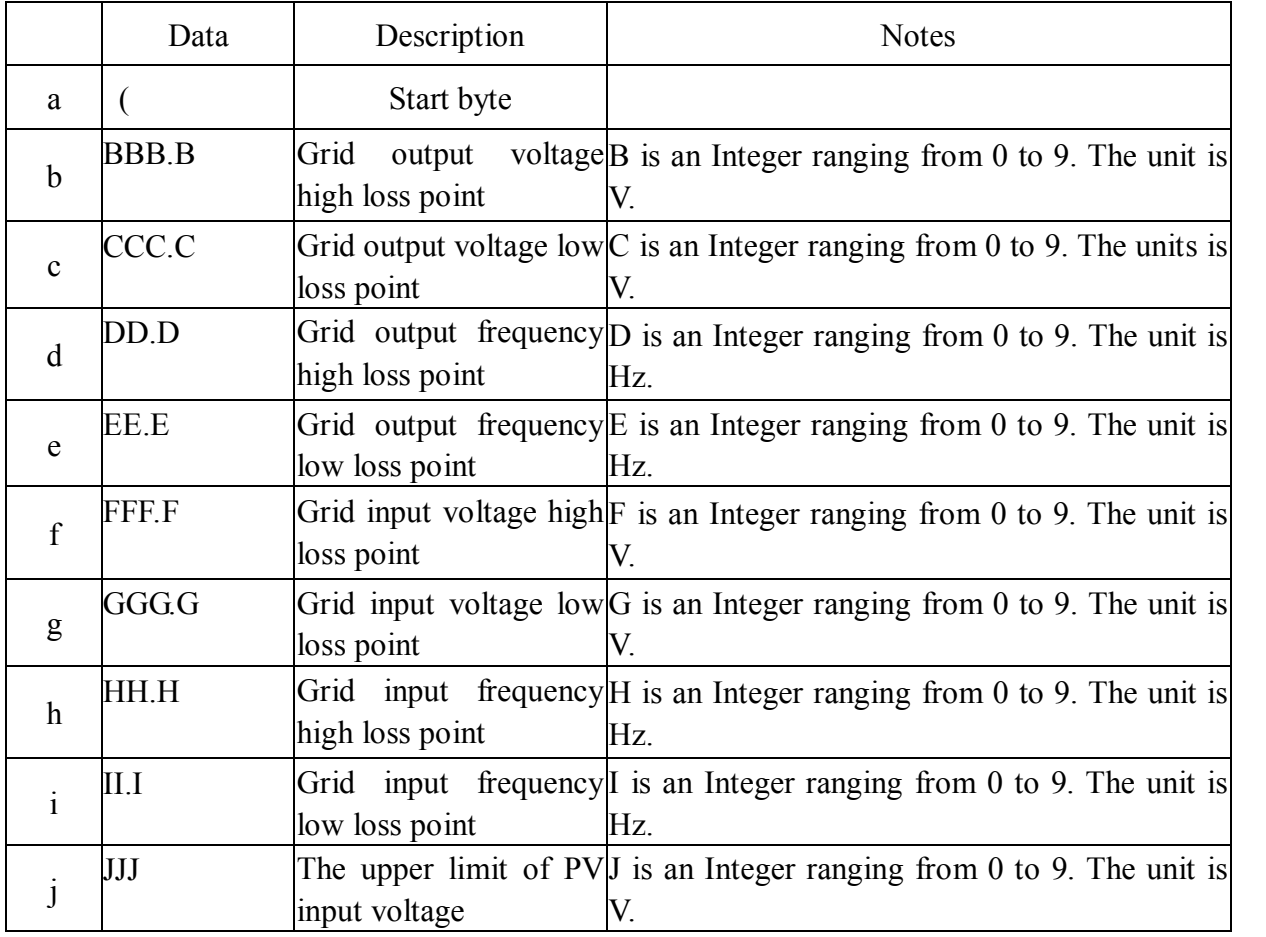

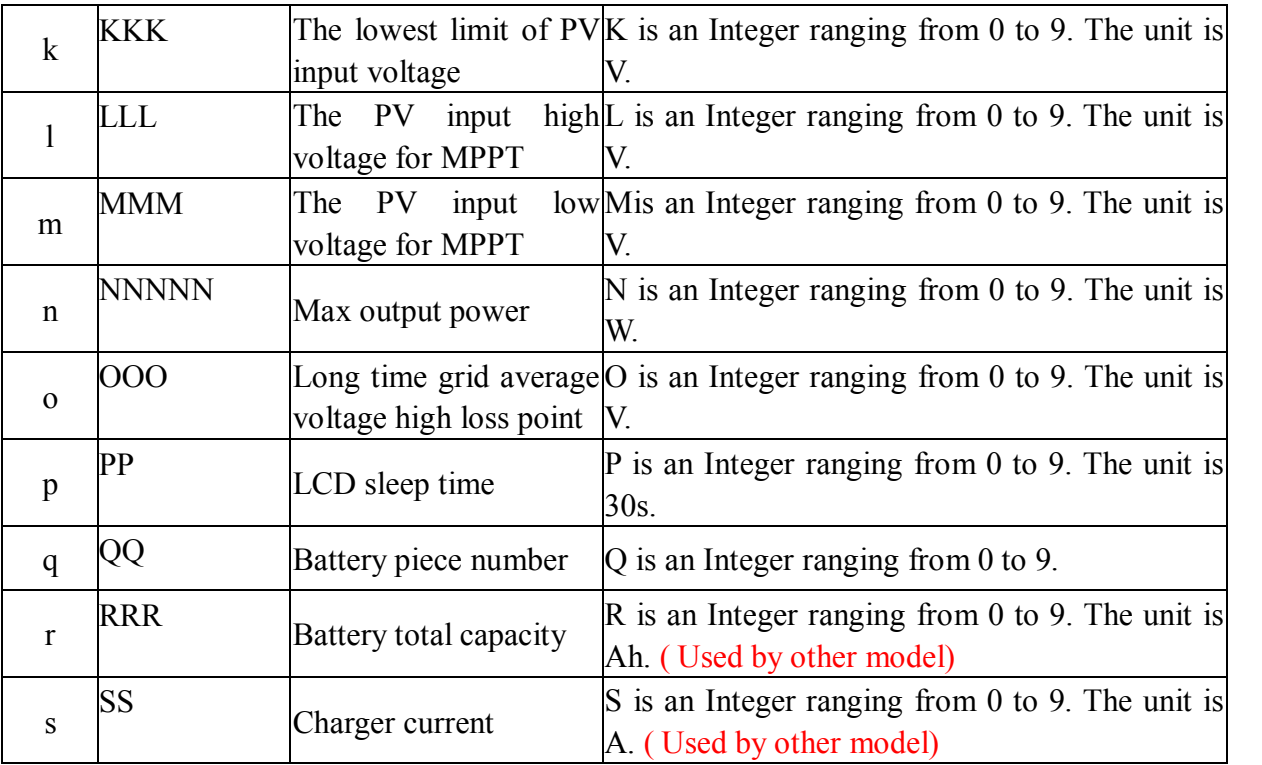

<span id="page-14-0"></span>============Device inner command===========

### **1.26 QGLTV<cr>: The grid long time average voltage range inquiry**

Computer: QGLTV<cr>

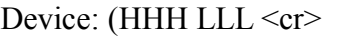

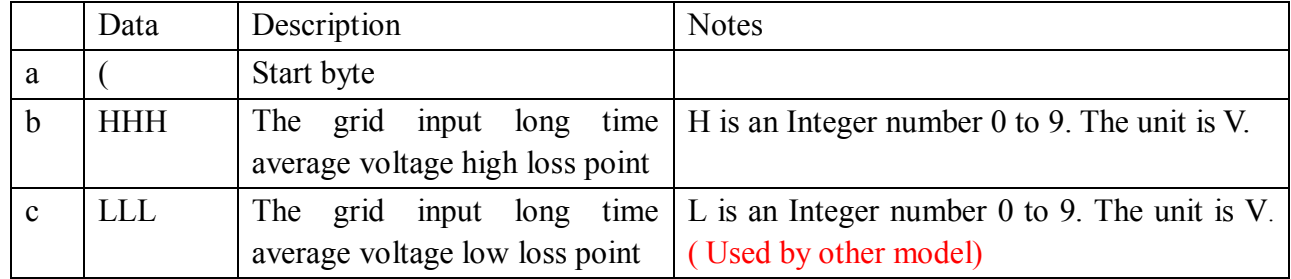

The grid input long time average voltage rang from 253 to 264V, default 253V, the precision is 1 volt.

# <span id="page-14-1"></span>**1.27 QCHGS<cr>: Charger status inquiry**

#### Computer: QCHGS<cr>

Device: (AA.A BB.B CC.C DD.D<cr>

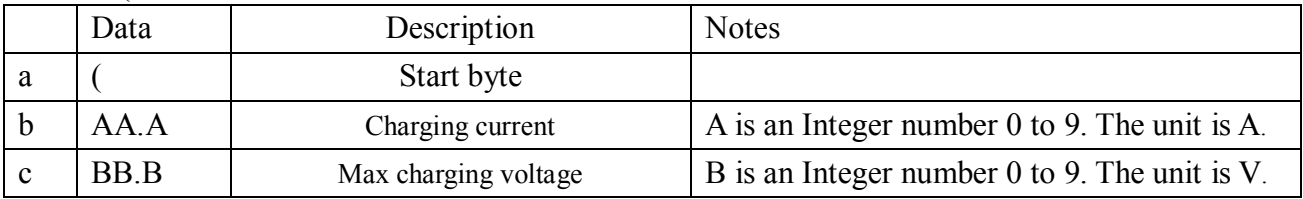

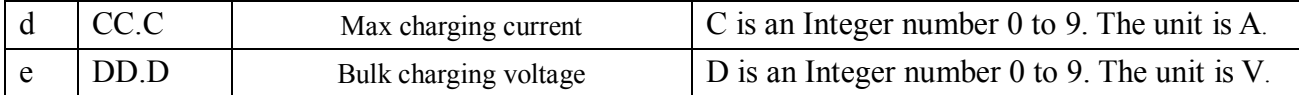

# <span id="page-15-0"></span>**1.28 QVFTR<cr>: The grid information range can be set inquiry**

Computer: QVFTR <cr>

Device: (HHH.H MMM.M LLL .L NNN.N ZZ.Z XX.X WW.W YY.Y AAA BBB ---- ----

Length: 129

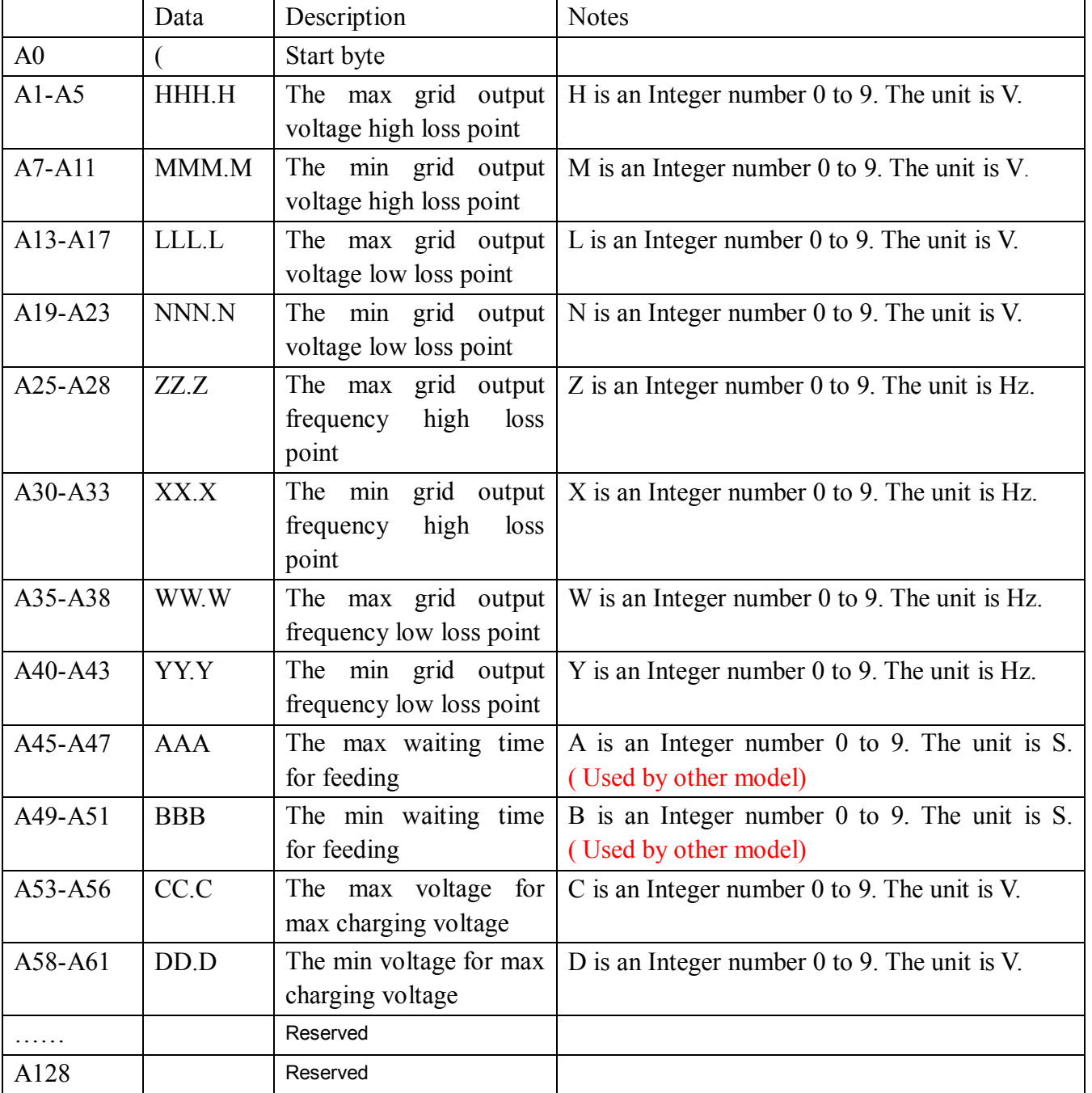

# <span id="page-16-0"></span>**1.29 QPIHF<NN><cr>: The historical fault inquiry**

<NN> NN is 2 Integer number 0 to 9.Means fault ID. If there are device fail occur:

Computer: QPIHF<03><cr>

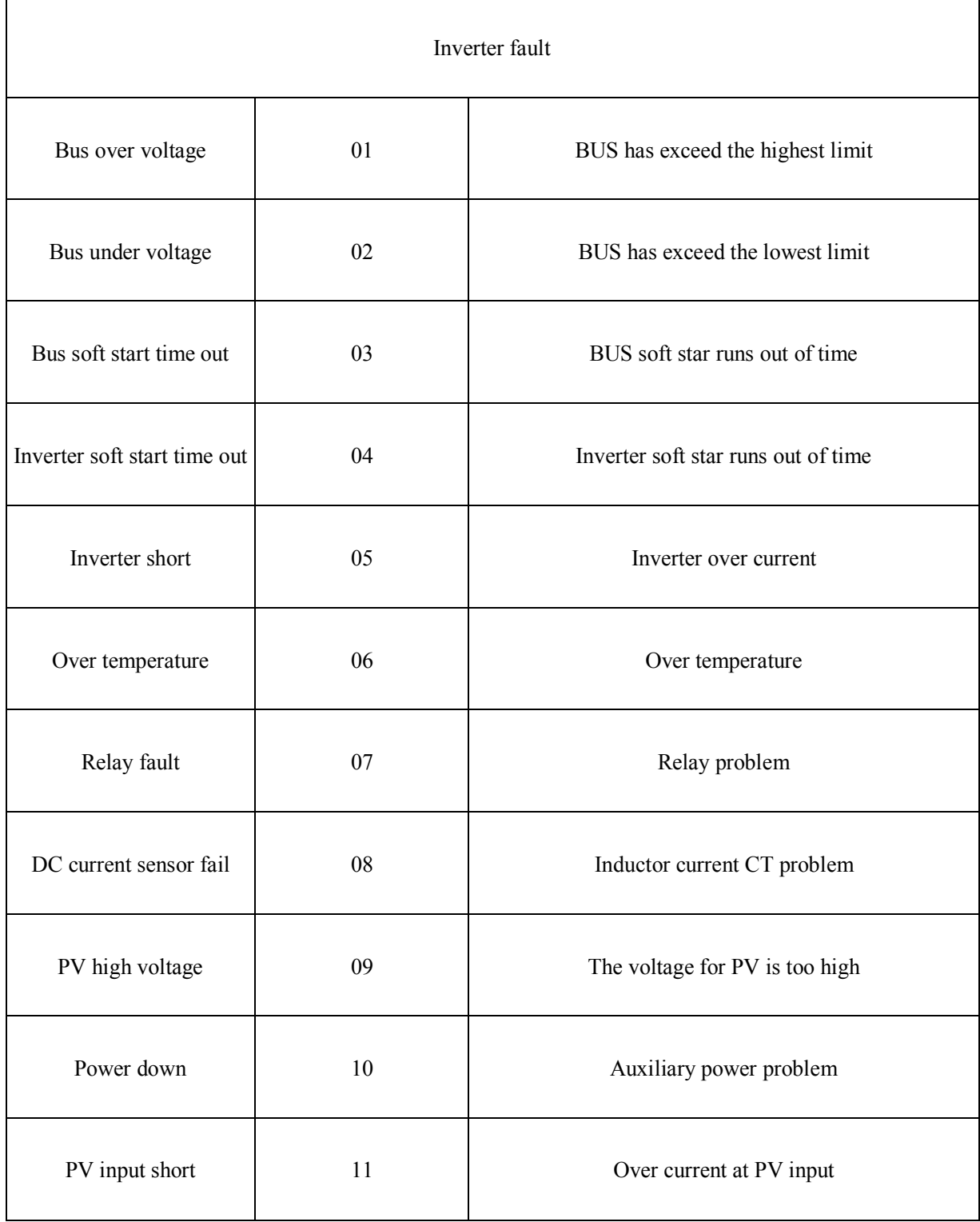

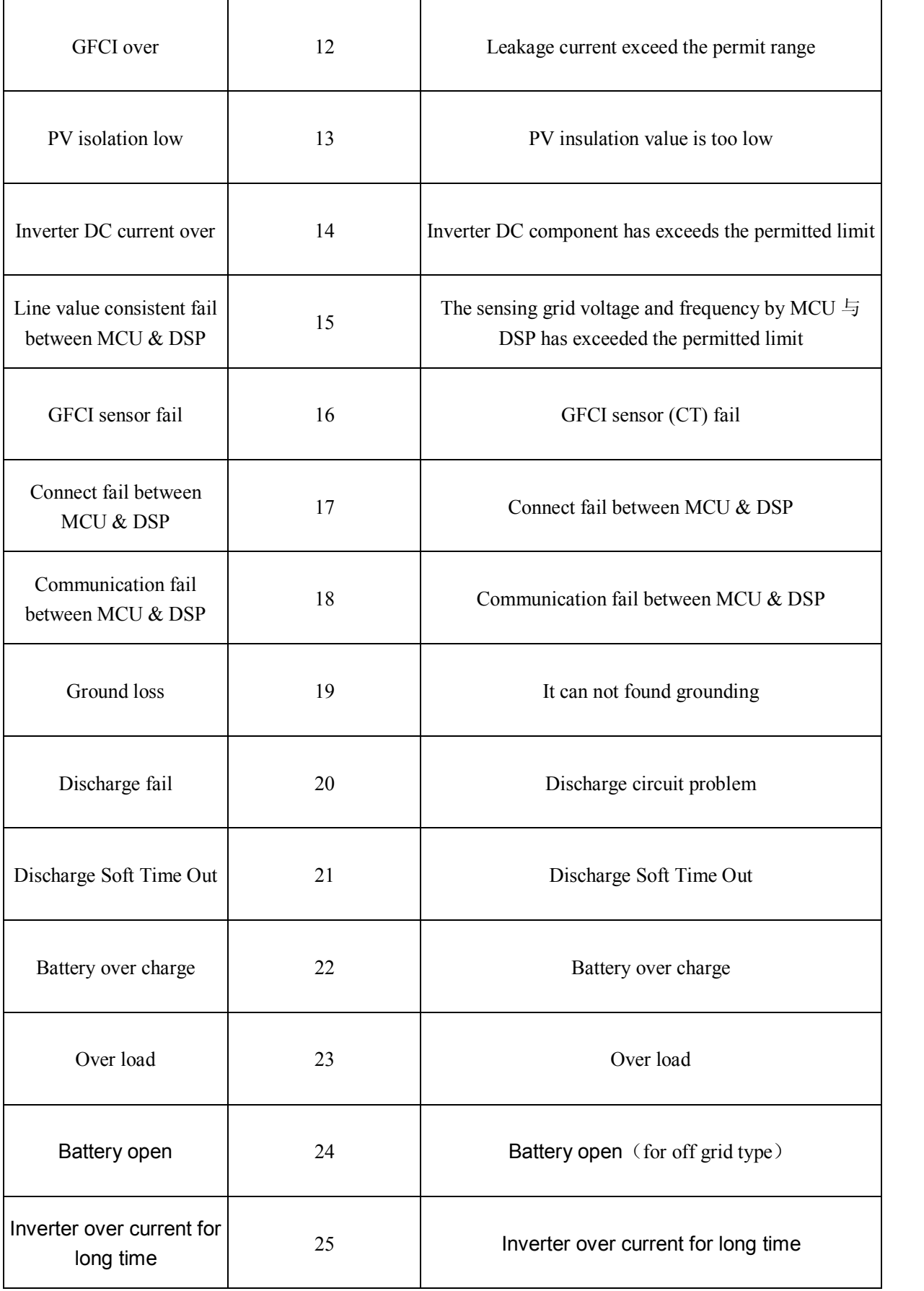

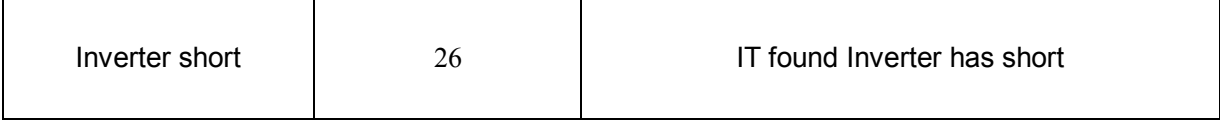

Device: (KK YYYYMMDDHHMMSS AAA.A BBB.B CCC.C DDD.D EEE.E FFF.F GGG.G HHH.H III.I JJ.J CKKK.K LLL MMM.M NNN.N OO.O PPP.P QQQ.Q  $\langle$ b15b14b13b12b11b10b9b8b7b6b5b4b3b2b1b0> $\langle$ cr>

(a) Start byte: (

(b) Fault kind: KK ; KK is 2 bytes of ASCII code

(c) Fault time: YYYYMMDDHHMMSS (Such as, 20110128092050 means 2011/01/28, 09: 20:

50)

(d) PV1 input voltage before fault: AAA.A

(e) PV1 current before fault: BBB.B

(f) PV2 input voltage before fault: CCC.C

(g) PV2 current before fault: DDD.D

(h) PV3 input voltage before fault: EEE.E

(i) PV3 current before fault: FFF.F

(j) Inverter R voltage before fault: GGG.G

(k) Inverter R current before fault: HHH.H

(l)Grid R voltage before fault: III.I

(m)Grid Frequency before fault: JJ.J

(n)Grid R current before fault: CKKK.K (C Sign bit,0: grid output , 1:grid input)

(o)Output load percentage before fault: LLL

(p)AC output R current before fault: MMM.M

(q)AC output R voltage before fault: NNN.N

(r) AC output frequency before fault: OO.O

(s)Battery voltage before fault: PPP.P

(t)Max temperature before fault: QQQ.Q

Each bit is transferred into ASCII code.  $\langle$ bn> is a binary number "0" or "1".

- b15 : PV1 boost on
- $b14 \cdot PV2$  boost on
- b13 : PV3 boost on
- b12 : Inverter on
- b11 : 1: PV1 MPPT by boost; 0: PV1 MPPT by inverter
- b10 : 1: PV2 MPPT by boost; 0: PV2 MPPT by inverter
- b9 : 1: PV3 MPPT by boost; 0: PV3 MPPT by inverter
- b8 : O/P relay on
- b7 : Inverter relay on
- b6 : Safe relay on
- b5 : Main relay on
- b4 : AC relay on
- b3 : Reserved
- b2 : Reserved
- b1 : Reserved
- <span id="page-19-0"></span>b0 : DC TO DC on

## **1.30 QPICF<cr>: The current fault inquiry**

Computer: QPICF<cr> Device: (KK NN Start byte: ( Fault kind: KK ; KK is 2 bytes of ASCII code NN is 2 Integer number 0 to 8,means the latest fault ID。

# <span id="page-19-2"></span><span id="page-19-1"></span>**2 Setting parameters Command**

## **2.1 PE<XXX>/PD<XXX><cr>: setting some status enable/disable**

Computer: PE<XXX>/PD<XXX><cr>

Device: (ACK<cr> if DEVICE accepts this command, otherwise, responds (NAK<cr>

PExxxPDxxx set flag status. PE means enable, PD means disable

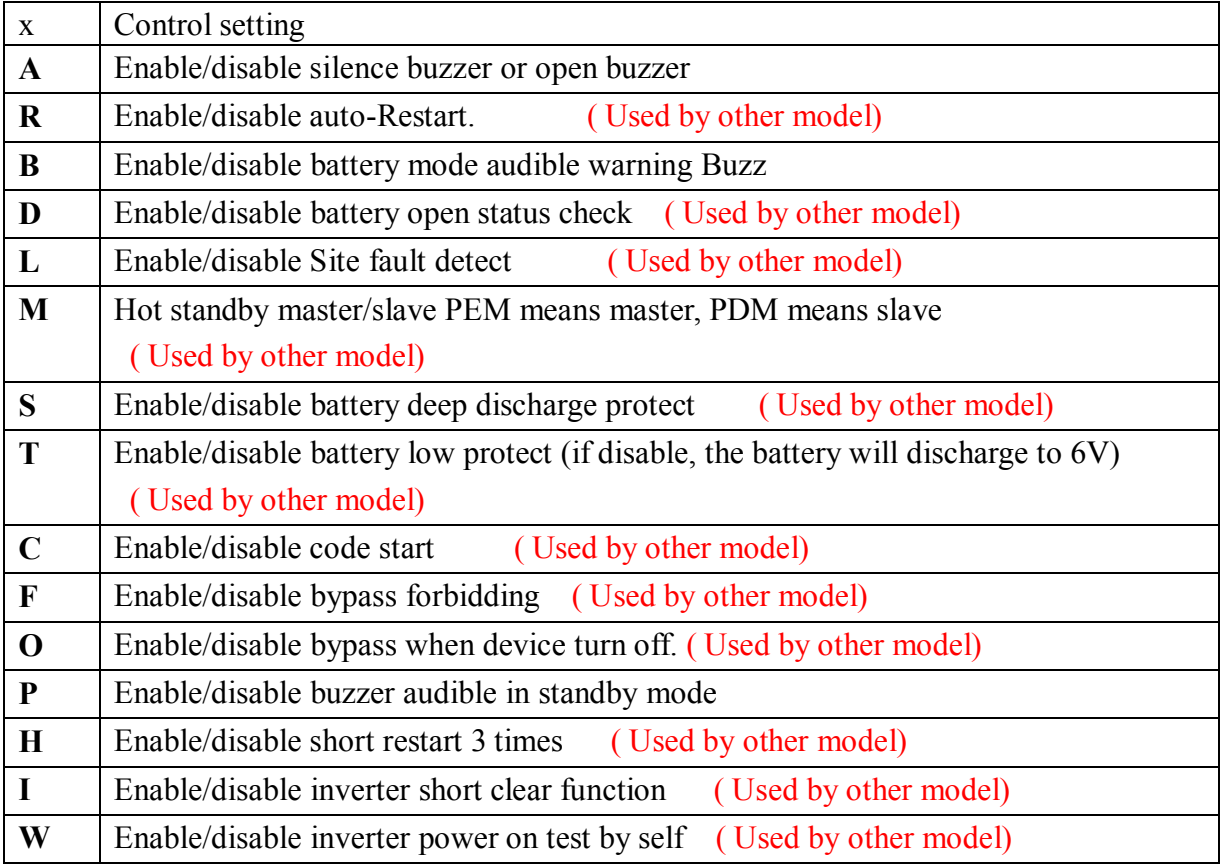

# <span id="page-20-0"></span>**2.2 DAT<YYMMDDHHMMSS><cr>: Date and time**

Computer: DAT<YYMMDDHHMMSS><cr>

 $\langle Y, M, D, H, S \rangle$  is an integer number 0 to 9.

<span id="page-20-1"></span>Device: (ACK<cr> if Device accepts this command, otherwise, responds (NAK<cr>

# **2.3 GOLF<MM.M><cr>: Set grid output frequency low loss point**

Computer: GOLF<MM.M><cr>

Device: (ACK<cr> if device accepts this command, otherwise, responds (NAK<cr>

In 50Hz system,  $\langle MM.M \rangle$  is a number ranging from 45.0to 49.8, default 47.5Hz; in 60Hz system, <MM.M> is a number ranging from 55.0 to 59.8, default 47.5Hz; the precision is 0.1Hz;

Computer: GOLF42.1 <cr>

Device: (ACK<cr>

<span id="page-20-2"></span>Means: The grid output frequency low loss point has been set to 42.1Hz

# **2.4 GOHF<NN.N><cr>: Set grid output frequency high loss point**

Computer: GOHF<NN.N><cr>

Device: (ACK<cr> if device accepts this command, otherwise, responds (NAK<cr>

In 50Hz system,  $\langle NN.N \rangle$  is a number ranging from 50.1 to 54.8, default 50.2Hz; in 60Hz system,  $\langle NN.N \rangle$  is a number ranging from 60.2 to 64.8, default 60.5Hz; the precision is 0.1Hz.

Computer: GOHF54.6<cr>

Device: (ACK<cr>

<span id="page-20-3"></span>Means: The grid output frequency high loss point has been set to 54.6Hz.

# **2.5 GOLV<VVV.V><cr>: Set grid output voltage low loss point**

Computer: GOLV<VVV.V><cr>

Device: (ACK<cr>if device accepts this command, otherwise, responds (NAK<cr> <VVV.V> is a number ranging from 176 to 220, default 184V. The precision is 1 volt.

For example:

Computer: GOLV185.0 <cr>

Device: (ACK<cr>

<span id="page-20-4"></span>Means: Set the grid output voltage low loss point to 185.0V.

# **2.6 GOHV<VVV.V><cr>: Set grid output voltage high loss point**

Computer: GOHV<VVV.V><cr>

Device: (ACK<cr> if device accepts this command, otherwise, responds (NAK<cr> <VVV.V> is a number ranging from 240to 276, default 264V. The precision is 1 volt. For example:

Computer: GOHV260.5<cr>

Device: (ACK<cr> Means: Set the grid output voltage high loss point to 260.5V

## <span id="page-21-0"></span>**2.7 OPMP<nnnnn><cr>: Set the max output power**

Computer: OPMP<nnnnn><cr> Device: (ACK<cr> if device accepts this command, otherwise, responds (NAK<cr>  $\leq$ nnnnn $\geq$  is a number ranging from 0 to 3000W, default 3000W. The precision is 1 W. For example: Computer: OPMP <03000><cr> Device: (ACK<cr> Means: Set the max output power to 3000W.

### <span id="page-21-1"></span>**2.8 MPPTHV<nnn><cr>: Set the PV input high voltage for MPPT**

Computer: MPPTHV<nnn><cr> Device: (ACK<cr> if device accepts this command, otherwise, responds (NAK<cr>  $\le$ nnn $>$  is a number ranging from 400 to 450V, default 450V. The precision is 1 V. For example: Computer: MPPTHV<400><cr> Device: (ACK<cr> Means: Set the PV input high voltage to 400V for MPPT.

# <span id="page-21-2"></span>**2.9 MPPTLV<nnn><cr>: Set the PV input low voltage for MPPT**

Computer: MPPTLV<nnn><cr>

Device: (ACK<cr> if device accepts this command, otherwise, responds (NAK<cr>  $\le$ nnn $\ge$  is a number ranging from 110 to 200V, default 110V. The precision is 1 V. For example:

Computer: MPPTHV<150><cr>

Device: (ACK<cr>

Means: Set the PV input low voltage to 150V for MPPT.

### <span id="page-21-3"></span>**2.10 PVIPHV<nnn><cr>: Set the upper limit of PV input voltage**

Computer: IPHV<nnn><cr>

Device: (ACK<cr> if device accepts this command, otherwise, responds (NAK<cr>  $\le$ nnn $>$  is a number ranging from 450 to 510V, default 500V. The precision is 1 V. For example:

Computer: IPHV<230><cr>

Device: (ACK<cr> Means: Set the upper limit of input voltage to 230V.

# <span id="page-22-0"></span>**2.11 PVIPLV<nnn><cr>: Set the lowest limit of PV input voltage**

Computer: IPLV<nnn><cr> Device: (ACK<cr> if device accepts this command, otherwise, responds (NAK<cr>  $\le$ nnn $>$  is a number ranging from 90 to 200V, default 150V. The precision is 1 V. For example: Computer: IPLV<230><cr> Device: (ACK<cr> Means: Set the upper limit of input voltage to 230V.

# <span id="page-22-1"></span>**2.12 LST<nn><cr>: Set LCD sleep time**

Computer: LST<nn><cr> Device: (ACK<cr> if device accepts this command, otherwise, responds (NAK<cr>  $\{\text{nn}\}$  is a number to 00, 01, 02, 10, 20, default 02, 00 means always light, the unit is 30s. For example: Computer: LST <01><cr> Device: (ACK<cr> Means: Set LCD sleep time to 30s.

# <span id="page-22-2"></span>**2.13 PF<cr>: Setting control parameter to default value**

Computer: PF<cr>

Device: (ACK<cr> if device accepts this command, otherwise, responds (NAK<cr>

All Device parameters set to default value.

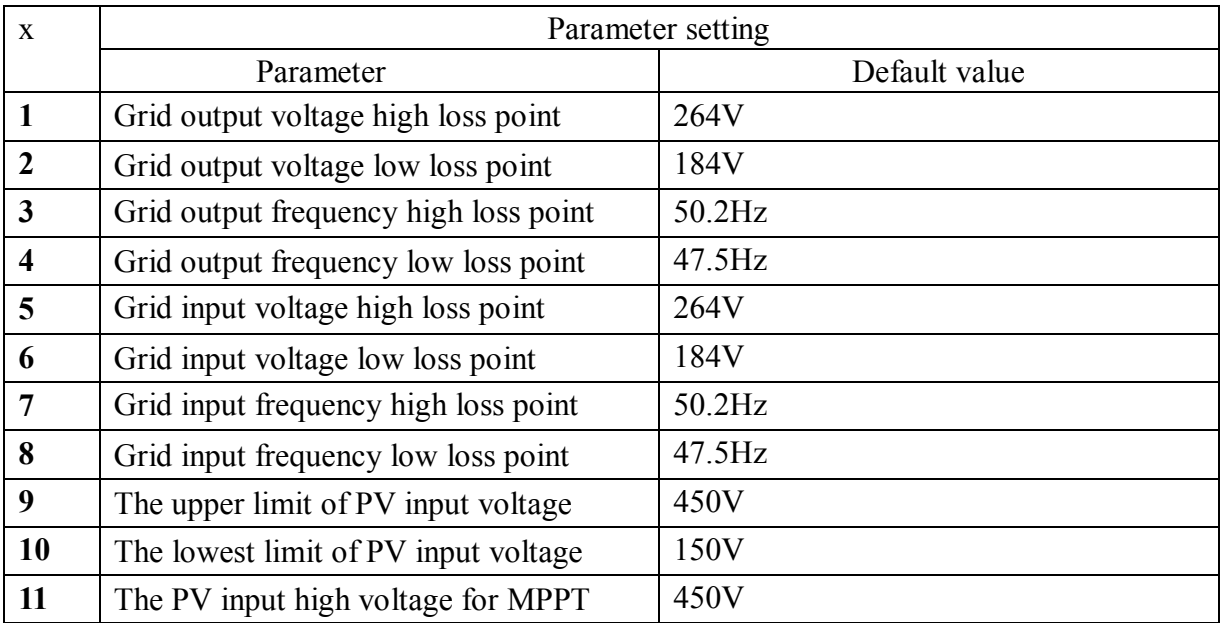

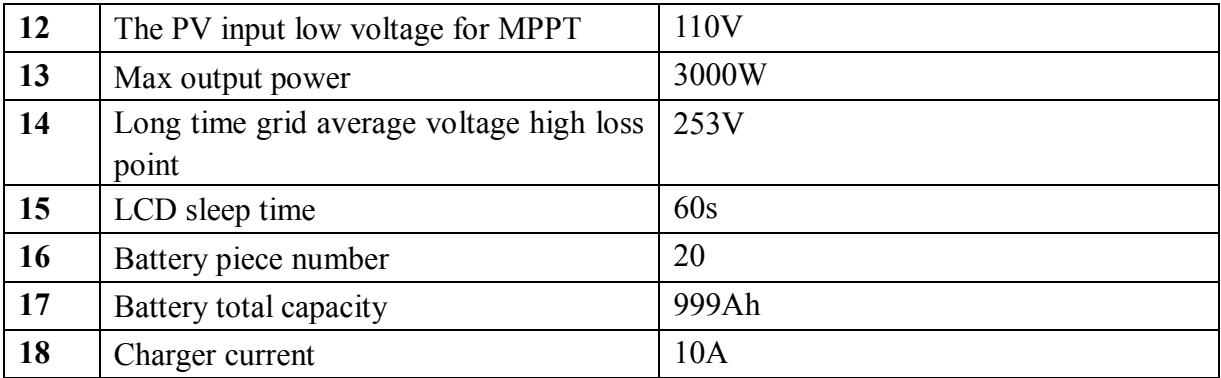

**The correct default value can be gain by QDI command.**

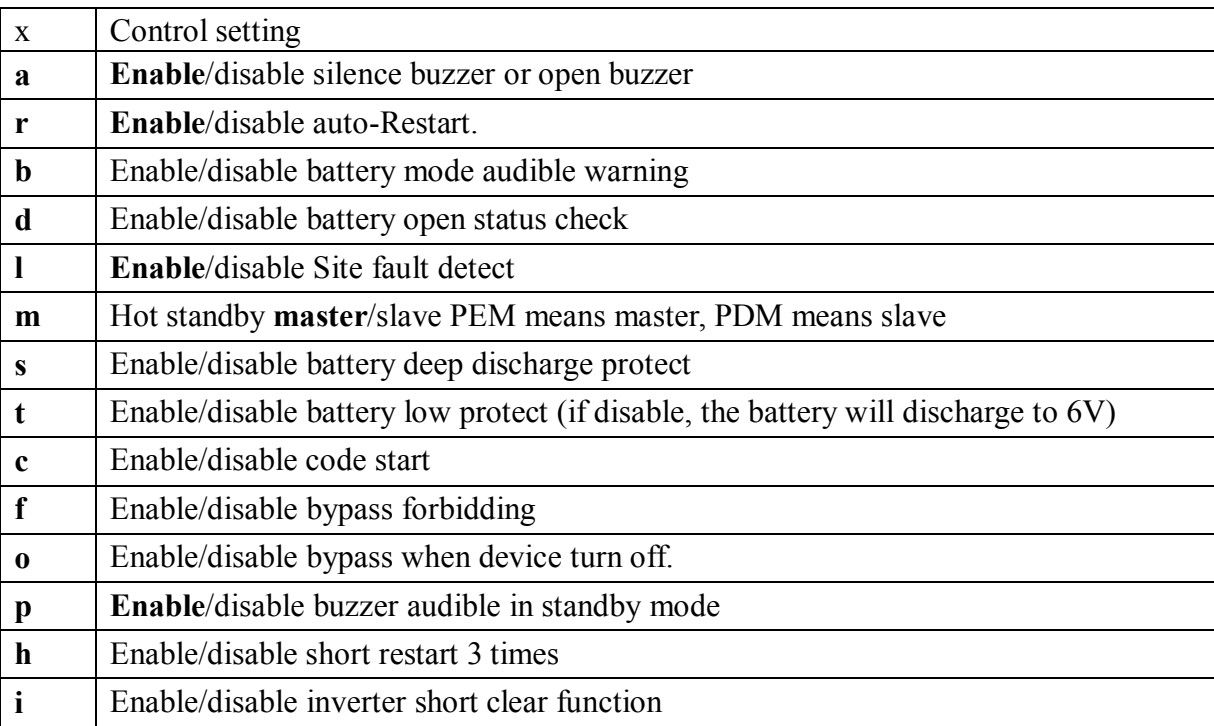

<span id="page-23-0"></span>======Device Inner Command====

# **2.14 MCHGC<nn.n><cr>: Setting max charging current**

Computer: MCHGC<nn.n><cr>

Device: (ACK<cr> if device accepts this command, otherwise, responds (NAK<cr> nnn is from 005 to 250 Ah.

## <span id="page-23-1"></span>**2.15 MCHGV<nn.n><cr>: Setting max charging voltage**

Computer: MCHGV <nn.n><cr>

Device: (ACK<cr> if device accepts this command, otherwise, responds (NAK<cr> nnn is from 480 to bulk charging voltage .

## <span id="page-24-0"></span>**2.16 GLTHV<nnn><cr>: Set the grid long time average voltage high loss point**

Computer: GLTHV<nnn><cr>

Device: (ACK<cr> if device accepts this command, otherwise, responds (NAK<cr> nnn is form 253 to 264.